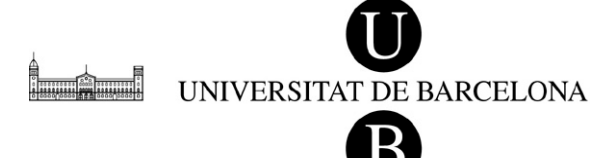

**Àrea de Planificació i Serveis Acadèmics Gestió Acadèmica**

# **FITXA D'ACTIVITAT RECONEIXEMENT ACADÈMIC AL GRAU – 1r semestre 2014-2015–**

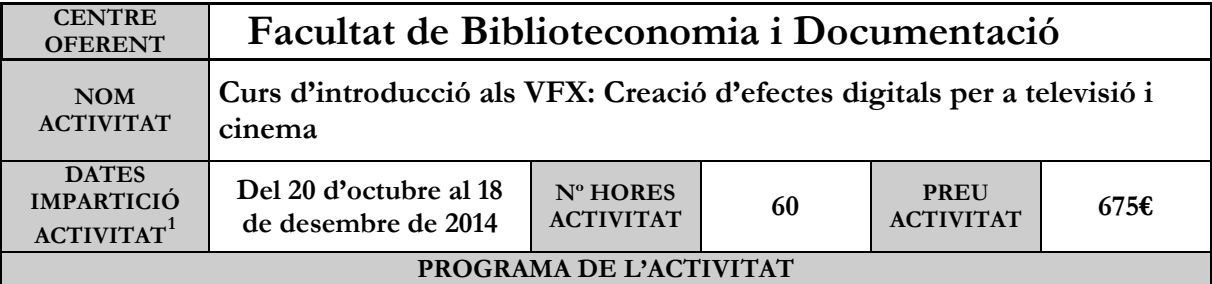

Curs intensiu enfocat a la creació dels VFX més habituals utilitzats en TV i cinema: integració de matte paintings en metratge real (substitució de fons), set extensions 2D (afegit d'elements), substitució de cels, etalonatge d'elements i composició.

En finalitzar el curs, l'alumne estarà capacitat per realitzar per si mateix els efectes especials d'ús més freqüent, i tindrà una base de coneixements fonamental per al futur aprenentatge de VFX més complexos (Matchmoving, set extensions 3D, composició avançada, ús de partícules , etc.).

El curs va dirigit a persones amb vocació pels efectes visuals i el cinema. No cal experiència prèvia, tot i que sí és recomanable una certa base en edició de vídeo (nocions de formats, còdecs, resolucions, etc.)

Vídeo a mode visual del que es farà al curs:

<https://www.youtube.com/watch?v=IJaFfX19Kv8>

## **OBJECTIUS**

- Iniciació a la postproducció de vídeo.
- Aprendre les tècniques professionals de VFX més utilitzades en cinema i TV.
- Aprendre a diferenciar els diferents tipus de VFX necessaris per a cada cas.
- Iniciació a les tècniques d'efectes especials més avançades.

## **TEMARI**

• 1. Introducció teòrica, amb vídeos demostratius:

- Programes de composició: què són i per a què serveixen.
- L'Alpha i el matte. Usos del croma.
- Matte painting, set extensions i composició.
- Diferències entre tracking i Matchmoving.

Tipus d'inserció d'elements segons el cas:

- Elements 2D amb tracking 2D (inclòs en el curs)
- Elements 2D amb tracking 2,5 D (inclòs en el curs)
- Elements 2D amb tracking 3D, Matchmoving (només introducció)
- Elements 3D amb tracking 3D, Matchmoving (només introducció)

2. Iniciació a After Effects (AE):

<span id="page-0-0"></span><sup>&</sup>lt;sup>1</sup> Inici de l'activitat entre el 15 de setembre de 2014 i el 6 de febrer de 2015 ambdós inclosos (Acord de flexibilitat: també es poden incloure els activitats que es realitzen entre l'1 i 30 de setembre).

UNIVERSITAT DE BARCELONA

**Àrea de Planificació i Serveis Acadèmics Gestió Acadèmica**

- Capes, composicions i precomposiciones.
- Keyframes, animació senzilla.
- Introducció a les maneres de fusió.
- Introducció a les expressions.
- Introducció als objectes Null, els sòlids i les capes d'ajust.
- 3. Preparació de metratge, Keying i rotoscòpia (AE + plug-ins):
	- Extracció del matte i de l'alpha (keying i rotoscòpia):
	- Keying (de croma):
	- a) Mitjançant Keylight / Primatte (Red Giant Keying Suite)
	- b) Ús d'altres eines (Color Key, Luma Key, etc.)
	- Rotoscòpia (sense croma):
	- a) Supressió de to.
	- b) rotoscopia per màscares.
	- c) rotoscopia per luma.
	- d) Eines relacionades (Colorama, To, Tint, etc.)
- Correcció del keying:
- a) Eines de millora del matte i de l'alpha (Matte choker, Alpha cleaner, etc.)
- b) To del choker.
- c) El spill.
- c) Corbes alpha.
- 4. El Matte painting (Photoshop):
- Creació de Matte paintings senzills:
- a) Composició d'elements.
- b) Color, llum, contrast, focus en Photoshop.
- c) Ambient i distorsió de lent.
- 5. Matte paintings i Set extensions amb tracking 2D (AE):
	- Posició, rotació i escala d'elements.
	- Selecció mitjançant màscares.
	- Correcció d'alpha dels elements:
	- a) El Track Matte de Capes.
	- b) Ús de corbes i Choker.
		- Etalonatge dels elements:
		- a) Mitjançant corbes.
		- b) Mitjançant nivells.
		- c) Mitjançant supressió de to.
		- d) Color, llum, contrast i focus en AE.
	- Tracking de punts 2D: Posició, rotació i escala.
	- Estabilització d'imatge.
	- Ús de Null objects i associació de capes.
	- - Motion blur real i motion blur simulat.

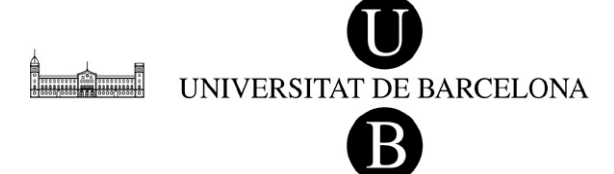

6. Integració 2D amb tracking 2,5 D (AE + Mocha):

Ús de Mocha per metratge problemàtic:

- Motion blur, zoom, càmera inestable, distorsió de lent.
- Tracking d'àrees 2D amb Mocha:
- Combinació de Mocha i AE en tracking 2D.
- Tracking d'àrees 2'5D amb Mocha:
- Combinació de Mocha i AE en tracking 2'5D.
- Tracking 2D en AE per capes en Track Matte:
- Combinació de tracking 2D amb capes 3D.
- Tracking 2D manual:
- Solució de problemes per trackers problemàtics.

7. Composició final.

- Ús bàsic d'expressions.
- Capes d'aiust.
- Correcció de color.
- Introducció a altres plug-ins per VFX (Optical Flares, Particular, etc.)

#### **PROFESSORAT**

#### **Carlos Robles.**

Carlos Robles és un especialista en efectes especials de vídeo (VFX) i motion graphics, amb àmplia experiència en publicitat, disseny 3D i infografia per premsa. Actualment treballa en els VFX de dues sèries de TV: desenvolupant la tercera temporada d'Isabel i la primera de Victor Ros, una altra sèrie d'època que s'estrenarà pròximament a TVE, ambientada al Madrid de finals del segle XIX. "

**TIPUS** 

**D'AVALUACIÓ [2](#page-2-0)** Només assistència

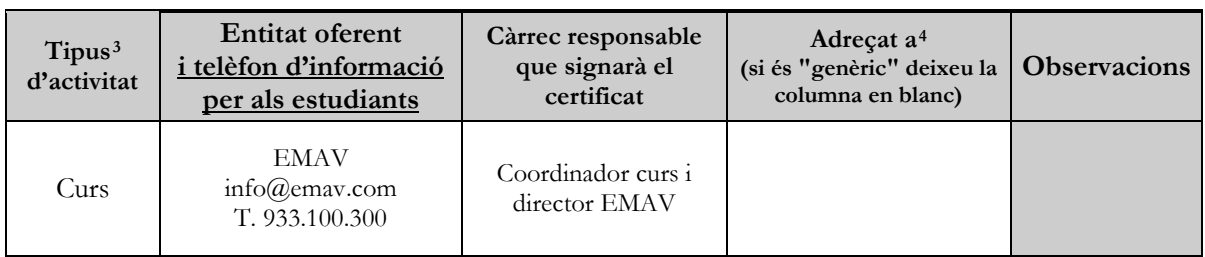

<sup>4</sup> Omplir només en el cas de que es tracti d'una activitat per a ensenyaments específics.

<span id="page-2-2"></span><span id="page-2-1"></span><span id="page-2-0"></span> <sup>2</sup> Aprofitament o només assistència

<sup>3</sup> Indicar si es tracta d'un curs, congrés, simposi, curs d'extensió, etc…